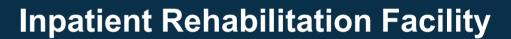

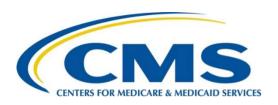

## **Quality Reporting Program Provider Training**

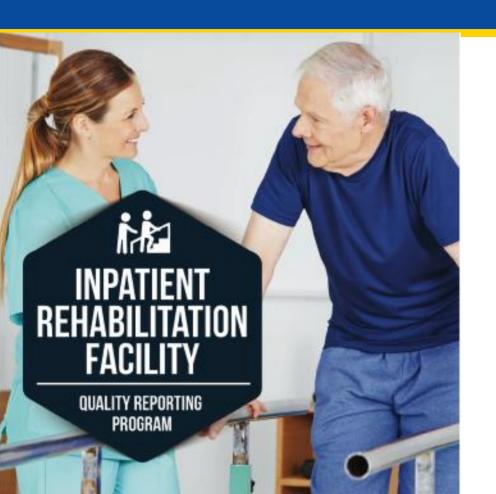

# IRF QRP: Achieving a Full AIF

Ariel Adams, M.S.N., R.N.

Program Coordinator, IRF QRP

Centers for Medicare & Medicaid Services

Therese Rodda, P.T., M.B.A.

Associate Researcher, Abt Associates

May 19, 2021

## **Disclaimer**

- This presentation was current at the time it was published or uploaded to the web. Medicare policy changes frequently, so links to the source documents have been provided within this document for your reference.
- This presentation was prepared as a service to the public and is not intended
  to grant rights or impose obligations. This presentation may contain
  references or links to statutes, regulations, or other policy materials. The
  information provided is only intended to be a general summary. It is not
  intended to take the place of either the written law or regulations. We
  encourage readers to review the specific statutes, regulations, and other
  interpretive materials for a full and accurate statement of their contents.

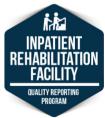

# Today's Agenda

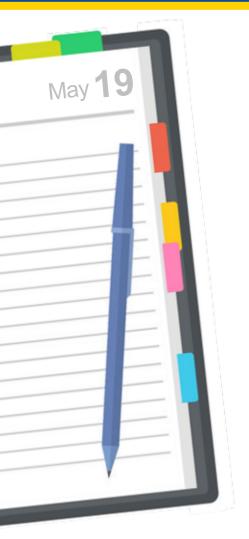

- Welcome and Introductions.
- What Is the Inpatient Rehabilitation Facility (IRF) Quality Reporting Program (QRP)?
- Inpatient Rehabilitation Facility-Patient Assessment Instrument (IRF-PAI) Submission and Reporting Requirements.
- Internet Quality Improvement and Evaluation System (iQIES)
   Reports.
- Determining Compliance With the IRF QRP.
- Resources.
- Q&A Session.

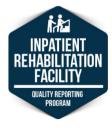

# **Objectives**

- Recall the basics of the IRF QRP.
- Identify the IRF-PAI submission requirements and data submission threshold.
- Describe the steps related to IRF-PAI data submission and acceptance in iQIES.
- Discuss the application of various iQIES reports.
- Describe the impact of IRF QRP data submission on the Annual Increase Factor (AIF).
- Identify one resource for providers related to each of the topics presented.

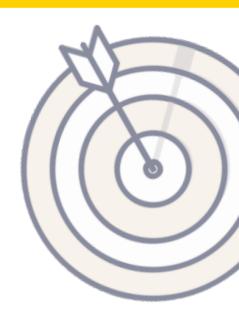

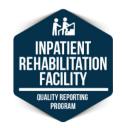

# Today's Presenters

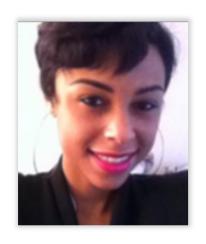

Ariel Adams, M.S.N., R.N.
IRF QRP Coordinator
Centers for Medicare & Medicaid Services (CMS)

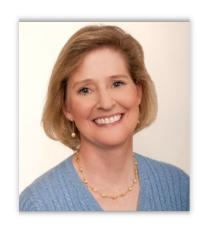

Therese Rodda, M.B.A., P.T. Associate Researcher Abt Associates

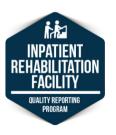

# **Acronyms in This Presentation**

- AIF Annual Increase Factor
- ACA Patient Protection and Affordable Care Act
- APU Annual Payment Update
- CDC Centers for Disease Control and Prevention
- CCN CMS Certification Number
- CMS Centers for Medicare & Medicaid Services
- CSV Comma-Separated Value
- CY Calendar Year

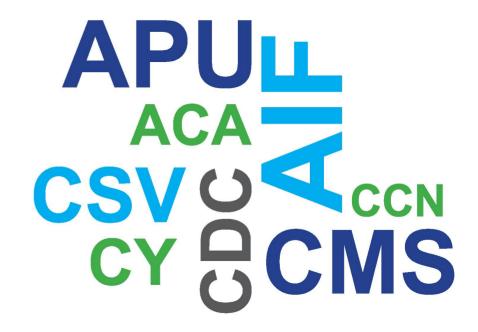

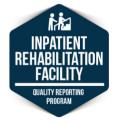

# **Acronyms in This Presentation (cont. 1)**

- FVR Final Validation Report
- FY Fiscal Year
- HCP Healthcare Personnel
- IMPACT Act Improving Medicare Post-Acute Care Transformation Act
- IRF Inpatient Rehabilitation Facility
- IRF-PAI Inpatient Rehabilitation Facility-Patient Assessment Instrument
- iQIES Internet Quality Improvement and Evaluation System
- MAC Medicare Administrative Contractor

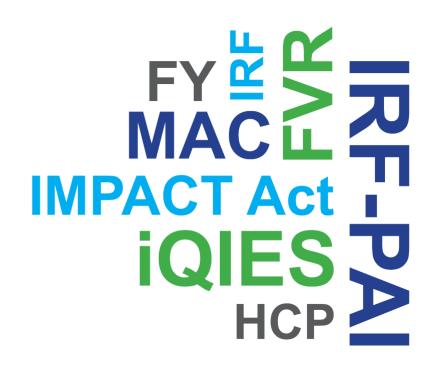

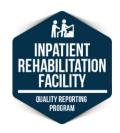

# **Acronyms in This Presentation (cont. 2)**

- NHSN National Healthcare Safety Network
- PHE Public Health Emergency
- PHI Protected Health Information
- PPS Prospective Payment System
- PTR Provider Threshold Report
- QM Quality Measure
- QRP Quality Reporting Program
- QTSO QIES Technical Support Office
- SPADEs Standardized Patient Assessment Data Elements

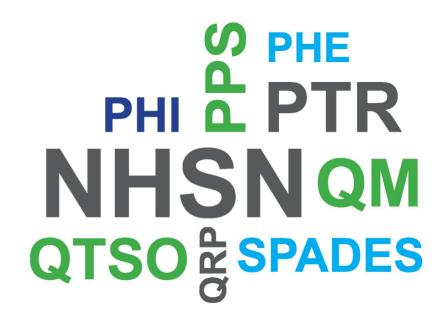

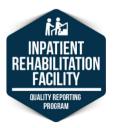

# **Help During the Presentation**

- If you need any technical assistance during this webinar, please let us know using the Q&A panel to the right of the presentation.
  - You may also submit any content-related questions during this presentation via the Q&A panel.

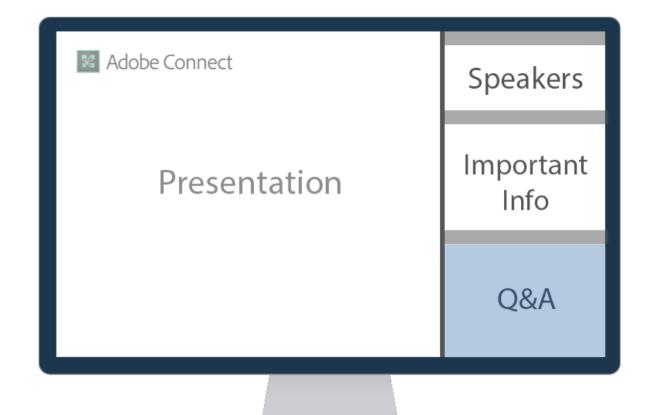

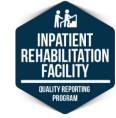

# Dial-In, Closed Captioning, and Files

- The Important Information Panel to the right of your screen has valuable information. If you are having trouble connecting to the audio, the dial-in information is provided.
- There are also links for downloading the presentation slides and for viewing live closed captioning in a browser.

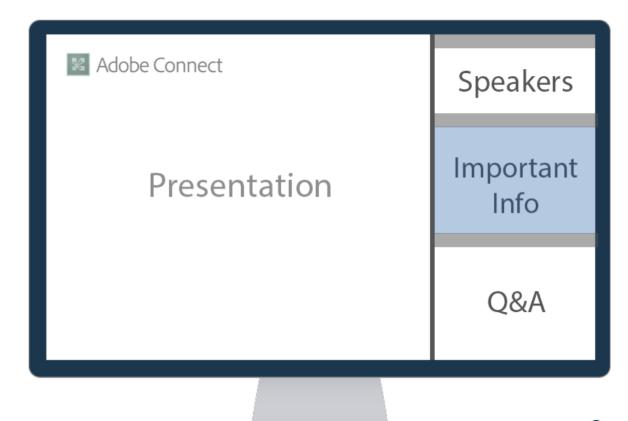

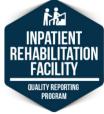

# **Interactive Polling**

- During this presentation, we will occasionally poll the audience.
   When polls are activated, they will temporarily appear in the panel to the right of the presentation.
  - To participate, simply select your desired response.
  - You will have some time to respond to each question.

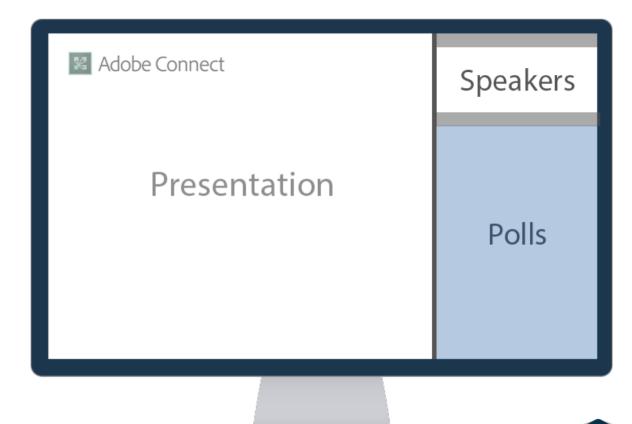

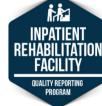

# How many people (including you) are joining this webinar together in the same room?

- A. Just me I am the only one participating.
- B. Two people.
- C. Three or four people.
- D. Five or more people.

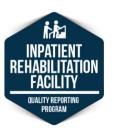

# Which President signed Medicare into law?

- A. Richard M. Nixon.
- B. Lyndon B. Johnson.
- C. Dwight D. Eisenhower
- D. Gerald Ford.

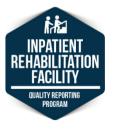

# Which President signed Medicare into law? (cont.)

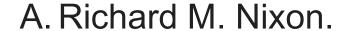

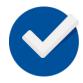

B. Lyndon B. Johnson.

C. Dwight D. Eisenhower

D. Gerald Ford.

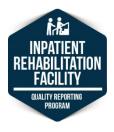

# Who was enrolled as the very first Medicare beneficiary by President Johnson?

- A. Harry S. Truman.
- B. Claudia Alta "Lady Bird" Johnson.
- C. Richard Nixon.
- D. Betty Ford.

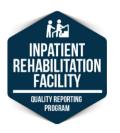

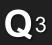

# Who was enrolled as the very first Medicare beneficiary by President Johnson? (cont.)

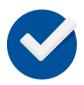

#### A. Harry S. Truman.

- B. Claudia Alta "Lady Bird" Johnson.
- C. Richard Nixon.
- D. Betty Ford.

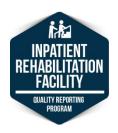

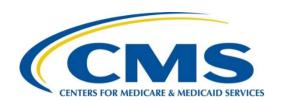

# What Is the IRF QRP?

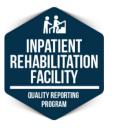

# What Is the IRF QRP?

- The IRF QRP fulfills IRF quality reporting requirements, as mandated by Section 3004(b) of the Patient Protection and Affordable Care Act (ACA) of 2010. CMS will publish the quality measures (QMs) that an IRF must report by October 1 each year.
- The Improving Medicare Post-Acute Care Transformation Act (IMPACT Act) of 2014 requires that IRFs submit standardized patient assessment data elements (SPADEs), including those associated with IRF QMs.

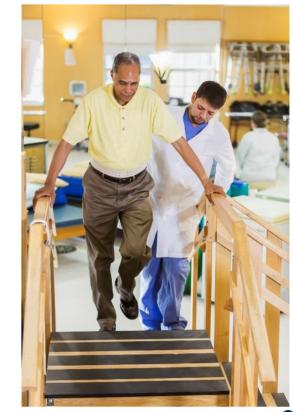

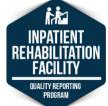

# What Is the IRF QRP? (cont.)

- The IRF QRP applies to freestanding IRFs as well as units affiliated with either acute, long-term care hospitals or critical access hospitals.
- Under the IRF QRP, the Secretary reduces the AIF [also known as the annual payment update (APU)] for discharges occurring during such fiscal year (FY) by 2 percentage points for any IRF that does not submit data in accordance with the requirements established by the Secretary.

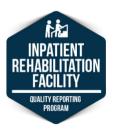

# **CMS Quality Goals**

- Quality healthcare for people with Medicare is a high priority for CMS.
- CMS defines quality as having the following properties or domains:

#### **Effectiveness**

 Providing care processes and achieving outcomes as supported by scientific evidence.

#### **Efficiency**

 Maximizing the quality of a comparable unit of health care delivered or unit of health benefit achieved for a given unit of health care resources used.

#### **Equity**

 Providing health care of equal quality to those who may differ in personal characteristics other than their clinical condition or preferences for care.

#### **Patient Centeredness**

 Meeting patients' needs and preferences and providing education and support.

#### Safety

 Preventing or reducing risk for actual or potential bodily harm.

#### **Timeliness**

 Obtaining needed care while minimizing delays.

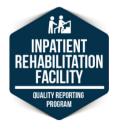

# **IRF QRP Requirements**

- Currently, there are data reporting requirements associated with the IRF QRP:
  - Data collection and submission using the IRF-PAI.
  - Submission of Centers for Disease Control and Prevention (CDC) National Healthcare Safety Network (NHSN) measures to the NHSN portal.

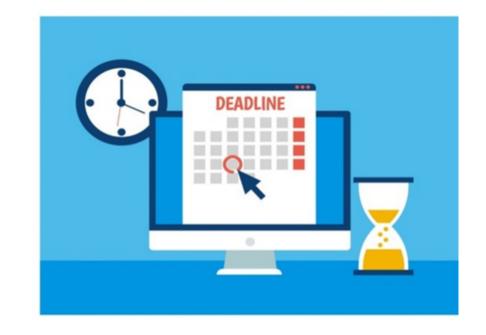

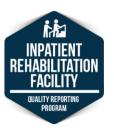

# IRF QRP Requirements (cont.)

- No additional data submission is required for claims-based measures.
- The IRF QRP requires that IRF-PAI QM and SPADE data be submitted and accepted by CMS within the threshold and according to the established submission timelines.

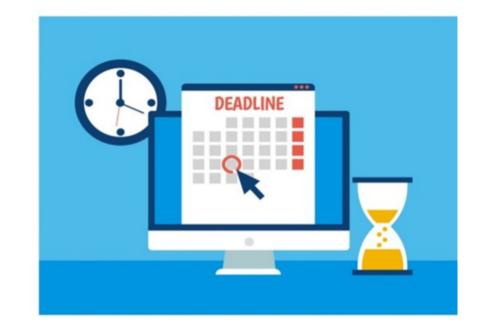

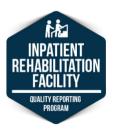

# Relationship Between Quality Reporting and AIF: IRF QRP Life Cycle

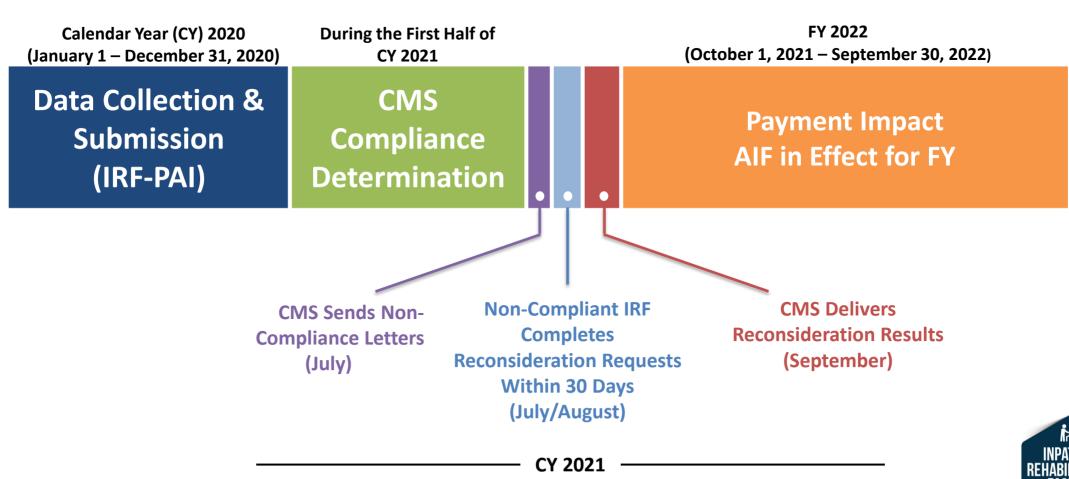

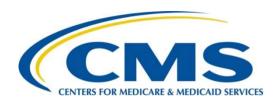

# IRF-PAI Submission and Reporting Requirements

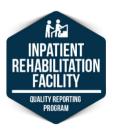

### What Is the IRF-PAI?

- The IRF-PAI is the assessment instrument used by IRF providers to collect patient assessment data, which are used to determine the payment for each Medicare Part A fee-for-service patient admitted to an inpatient rehabilitation unit or hospital.
- Completion of the IRF-PAI is required for each Medicare Part A fee-forservice and Medicare Part C patient discharged from an IRF.
- IRF-PAI is also used to collect patient assessment data for QM calculation in accordance with the IRF QRP.

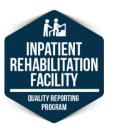

# **IRF-PAI Submission Requirements**

- For the IRF QRP QMs, providers are required to submit:
  - An IRF-PAI for each patient discharged from the IRF, no later than 11:59 p.m. the day of the quarterly submission deadline.
- Failure to submit the required quality data will result in a 2-percentage-point reduction in the IRF's AIF.

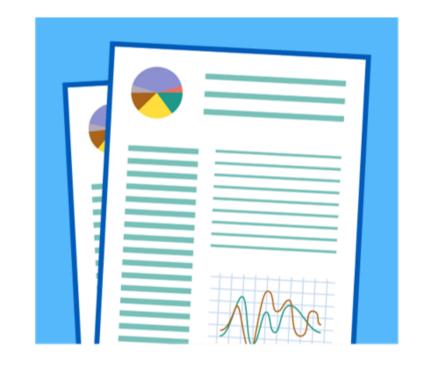

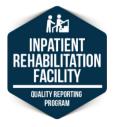

# **NHSN Submission Requirements**

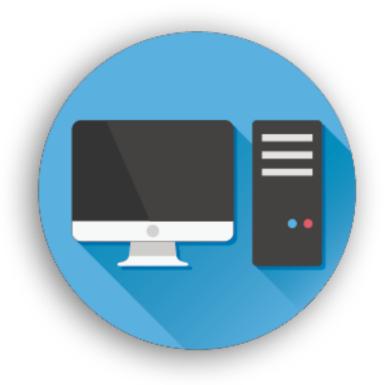

- For NHSN data, providers are required to report Patient Safety and Healthcare Personnel Safety data for each calendar month, with 3 months of data due by each quarterly submission deadline.
- Submitting data within 30 days of the end of the month in which it is collected has the greatest impact on infection prevention activities.

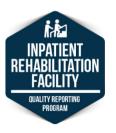

# NHSN Submission Requirements (cont.)

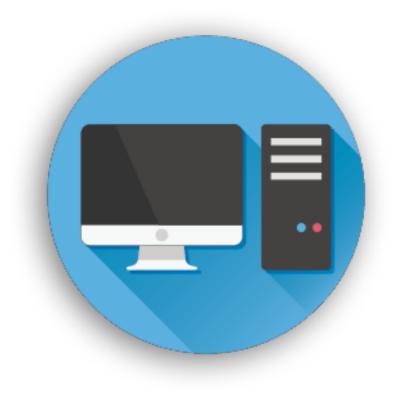

- For the purposes of fulfilling CMS quality reporting requirements, each facility's data must be entered into NHSN no later than 4½ months after the end of the reporting quarter.
- For summary reporting of the Influenza Vaccination
   Coverage Among Healthcare Personnel (HCP)
   measure, only data from quarter 4 of the prior year and
   quarter 1 of the current year must be entered by May
   15 following each influenza season.
- For all other NHSN measures, providers that submit complete data for all 12 months will be found compliant for the NHSN measures.

## **IRF QRP Data Submission**

- IRF QRP and NHSN data collection year runs from January to December.
- IRF-PAI data needs to be submitted and accepted into the iQIES system within the acceptable threshold.
- NHSN measures must be submitted to the NHSN portal through the CDC.

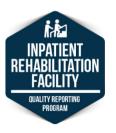

## IRF-PAI Data Collection and Submission Deadlines

 Data must be reported by 11:59 p.m. Pacific Standard Time on the day of the months specified under Final Submission Deadline in the following table:

#### Data Collection and Final Submission Deadlines for the FY 2022 IRF QRP

| Calendar Year Data Collection Quarter | Data Collection Timeframe           | Final Submission Deadline |
|---------------------------------------|-------------------------------------|---------------------------|
| Quarter 1                             | January 1, 2020 – March 31, 2020*   | August 17, 2020*          |
| Quarter 2                             | April 1, 2020 – June 30, 2020*      | November 16, 2020*        |
| Quarter 3                             | July 1, 2020 – September 30, 2020   | February 15, 2021         |
| Quarter 4                             | October 1, 2020 – December 31, 2020 | May 17, 2021              |

<sup>\*</sup> Due to the COVID-19 public health emergency (PHE), data from January 1 through June 30, 2020, (Q1–Q2) do not need to be submitted to CMS for the purposes of complying with QRP requirements.

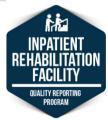

# Temporary IRF QRP Exceptions Due to COVID-19

- CMS granted an exception to IRF QRP reporting requirements for the following quarters.
  - These requirements were temporarily changed to assist IRFs as they directed resources toward caring for patients and ensuring the health and safety of patients and staff during the COVID-19 PHE.

| Quarter                                   | IRF-PAI Data Submission<br>Reporting |  |
|-------------------------------------------|--------------------------------------|--|
| Quarter 4 (October 1 – December 31, 2019) | Optional                             |  |
| Quarter 1 (January 1 – March 31, 2020)    | Excepted                             |  |
| Quarter 2 (April 1 – June 30, 2020)       | Excepted                             |  |

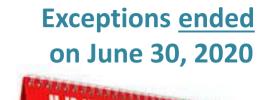

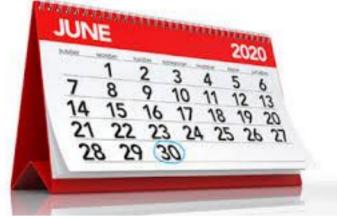

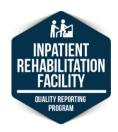

# Impact of IRF QRP Exceptions Due to COVID-19 on Public Reporting

- Data submission on or after July 1:
  - CMS requires IRF-PAI submission as a condition of payment under the IRF. Because of this requirement, IRFs were required to submit IRF-PAI assessments during the exception period. As such, there was no impact on the submission process, but there were adjustments to what is publicly reported for the IRF QRP.

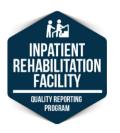

## IRF QRP Data Submission Threshold

 IRFs are required to submit QMs and SPADEs to CMS. For all QM and SPADE requirements adopted into the IRF QRP, IRFs must meet or exceed two separate data completeness thresholds:

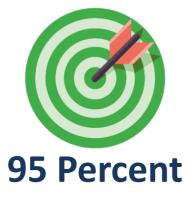

Threshold for completion of required QM and SPADEs data collected using the IRF-PAI and submitted using iQIES.

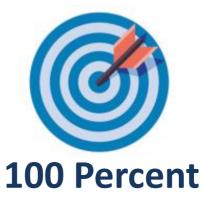

Threshold for measures data collected and submitted using CDC's NHSN.

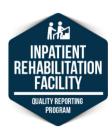

# IRF QRP Data Submission Threshold (cont.)

 IRFs that fail to submit the required data by the data submission deadlines will be subject to a 2-percentage-point reduction in their AIF for the affected FY.

| Records<br>From | IRF-PAI<br>Submission<br>Threshold | NHSN<br>Submission<br>Threshold | Reporting<br>Year |
|-----------------|------------------------------------|---------------------------------|-------------------|
| CY 2021         | 95%                                | 100%                            | FY 2023           |
| CY 2022         | 95%                                | 100%                            | FY 2024           |
| CY 2023         | 95%                                | 100%                            | FY 2025           |

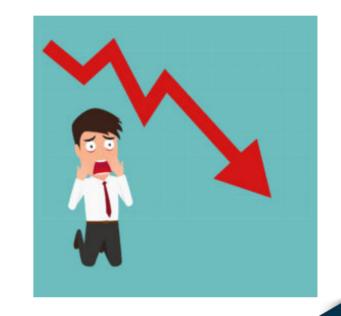

# **IRF-PAI** Reporting Requirements

- Note that IRF-PAI data are submitted for Medicare Part A and Medicare Part C patients only.
- To meet IRF QRP requirements, IRFs must:
  - Meet the IRF-PAI data collection requirements.
  - Submit IRF-PAI data on time per submission deadlines.
  - Ensure IRF-PAI data are accepted.

The act of submitting data does not equal acceptance.

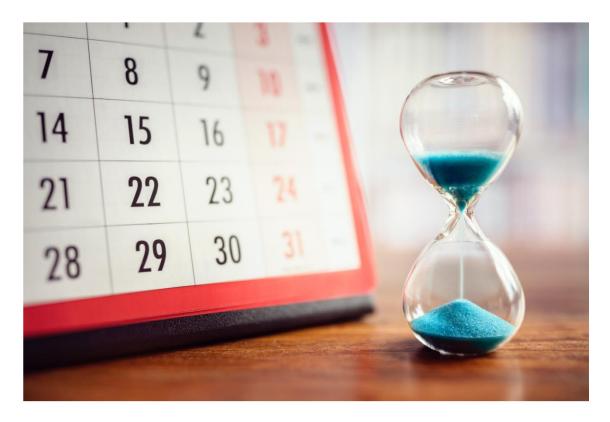

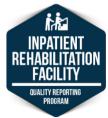

# IRF-PAI Quality Indicators – Admission Assessment

- IRF-PAI admission and discharge data elements must be completed before data records are transmitted to CMS.
- The 3-day assessment period for the admission assessment includes the day of admission and the 2 calendar days following the day of admission.

| INPATIENT REHABILITATION FACILITY - PATIENT ASSESSMENT INSTRUMENT  QUALITY INDICATORS |                                                                                                    |                                                                                                    |  |  |  |  |
|---------------------------------------------------------------------------------------|----------------------------------------------------------------------------------------------------|----------------------------------------------------------------------------------------------------|--|--|--|--|
| ADMISSION                                                                             |                                                                                                    |                                                                                                    |  |  |  |  |
| Section B                                                                             |                                                                                                    | Hearing, Speech, and Vision                                                                                                    |  |  |  |  |
| BB0700.                                                                               | Expression of                                                                                                    | Ideas and Wants (3-day assessment period)                                                                                                    |  |  |  |  |
| Enter Code                                                                            | 4. Expresses of 3. Exhibits so 2. Frequently 1. The second second secon | deas and Wants (consider both verbal and non-verbal expression and excluding language barriers) complex messages without difficulty and with speech that is clear and easy to understand one difficulty with expressing needs and ideas (e.g., some words or finishing thoughts) or speech is not clear by exhibits difficulty with expressing needs and ideas over expresses self or speech is very difficult to understand |  |  |  |  |
| PPAGAA                                                                                | . Understandin                                                                                                    | g Verbal and Non-Verbal Content (3-day assessment period)                                                                                                    |  |  |  |  |
| DDUOUU.                                                                               | G-17 (4) 12 (1) (1)                                                                                                    |                                                                                                    |  |  |  |  |
| Enter Code                                                                            | Understan     Usually Usually Usu     | y Verbal and Non-Verbal Content (with hearing aid or device, if used, and excluding language barriers) nds: Clear comprehension without cues or repetitions nderstands: Understands most conversations, but misses some part/intent of message. Requires cues at times to d s Understands: Understands only basic conversations or simple, direct phrases. Frequently requires cues to understand ver Understands            |  |  |  |  |

### IRF-PAI Quality Indicators – Discharge Assessment

- The 3-day assessment period for the discharge assessment includes the day of discharge and the 2 calendar days prior to the day of discharge.
- If the patient's stay is less than 3 calendar days in length, the IRF staff must complete the IRF-PAI admission items but do not have to complete all of the discharge IRF-PAI items.

| DISCHARGE                                                |                                                                                                    |  |  |  |  |  |
|----------------------------------------------------------|----------------------------------------------------------------------------------------------------|--|--|--|--|--|
| Section GG                                               | Functional Abilities and Goals                                                                                                    |  |  |  |  |  |
| GG0130. Self-Care (3-day assessment period)              |                                                                                                    |  |  |  |  |  |
|                                                          | sual performance at discharge for each activity using the 6-point scale. If activity was not attempted at discharge, code tient has an incomplete stay, skip discharge GG0130 items.                                                               |  |  |  |  |  |
| Coding:<br>Safety and Quality of<br>amount of assistance | f Performance - If helper assistance is required because patient's performance is unsafe or of poor quality, score according to provided.                                                                                                    |  |  |  |  |  |
| Activities may be com                                    | pleted with or without assistive devices.                                                                                                    |  |  |  |  |  |
| 06. Independent - I                                      | Patient completes the activity by him/herself with no assistance from a helper.                                                                                                    |  |  |  |  |  |
| 05. Setup or clean-                                      | up assistance - Helper sets up or cleans up; patient completes activity. Helper assists only prior to or following the activity.                                                                                                    |  |  |  |  |  |
|                                                          | touching assistance - Helper provides verbal cues and/or touching/steadying and/or contact guard assistance as patient ty. Assistance may be provided throughout the activity or intermittently.                                                   |  |  |  |  |  |
| <ol><li>Partial/modera<br/>half the effort.</li></ol>    | te assistance - Helper does LESS THAN HALF the effort. Helper lifts, holds or supports trunk or limbs, but provides less than                                                                                                    |  |  |  |  |  |
| 02. Substantial/ma the effort.                           | ximal assistance - Helper does MORE THAN HALF the effort. Helper lifts or holds trunk or limbs and provides more than half                                                                                                    |  |  |  |  |  |
|                                                          | lper does ALL of the effort. Patient does none of the effort to complete the activity. Or, the assistance of 2 or more helpers is patient to complete the activity.                                                                                |  |  |  |  |  |
|                                                          | tempted, code reason:                                                                                                    |  |  |  |  |  |
| 10. Not attempted                                        | - Not attempted and the patient did not perform this activity prior to the current illness, exacerbation, or injury.  due to environmental limitations (e.g., lack of equipment, weather constraints)  due to medical condition or safety concerns |  |  |  |  |  |
| 3.<br>Discharge<br>Performance                           |                                                                                                    |  |  |  |  |  |
| Enter Codes in Boxe                                      | s ↓                                                                                                    |  |  |  |  |  |
|                                                          | A. Eating: The ability to use suitable utensils to bring food and/or liquid to the mouth and swallow food and/or liquid once the meal is placed before the patient.                                                                                |  |  |  |  |  |

# IRF-PAI Quality Indicators – Discharge Assessment (cont.)

- A Medicare patient in an IRF is considered discharged when one of the following occurs:
  - The patient is formally released.
  - The patient dies in the IRF.
- IRF-PAI data for admission and discharge assessments must be transmitted together, after the patient is discharged, by the seventh calendar day in the period beginning with the last permitted discharge patient assessment instrument "encoded by" date (i.e., completion date + 6 days).
- The discharge assessment must be submitted no later than 27 calendar days from the day the patient is discharged or the IRF-PAI data will be considered late.

#### Where to Submit IRF-PAI Data

- IRF-PAI records are submitted to the CMS iQIES.
- Ensure that your submissions are in the correct format, contain the correct information, and will be accepted by the iQIES.
- The *iQIES Reports Training Guide* is an important resource for providers.

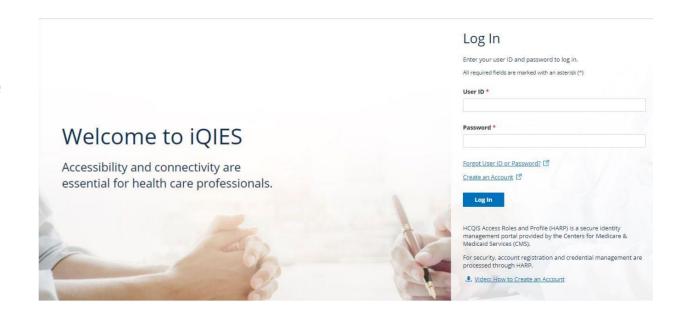

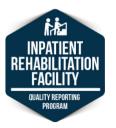

#### How to Ensure That Data Submitted Are Accepted

- The iQIES:
  - Confirms that the submission was received.
  - Includes the name of the file you submitted.
- The submission of data does not mean the data were accepted.
- The IRF-PAI Final Validation Report (FVR) will verify acceptance or rejection of IRF-PAI records.

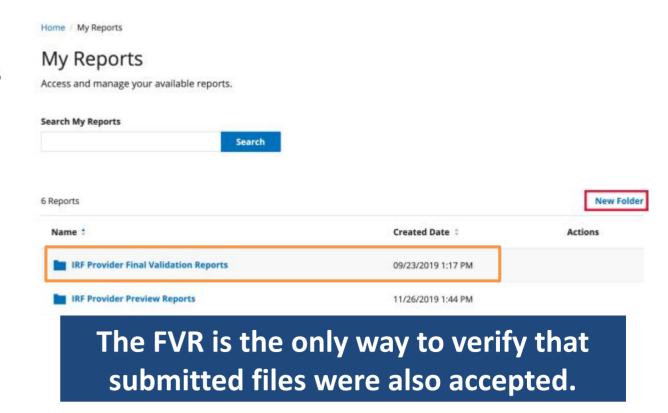

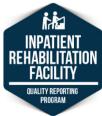

#### Where do you submit IRF-PAI data for the IRF QRP?

- A. The Nursing Home Survey Data Center.
- B. Centers for Disease Control and Prevention.
- C. The Quality Manager at your agency.
- D. The iQIES.

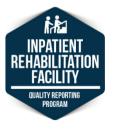

# Where do you submit IRF-PAI data for the IRF QRP? (cont.)

- A. The Nursing Home Survey Data Center.
- B. Centers for Disease Control and Prevention.
- C. The Quality Manager at your agency.

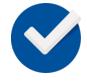

D. The iQIES.

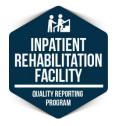

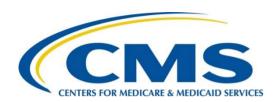

### iQIES Reports

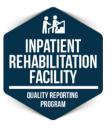

#### How to Access iQIES Reports

To find a report, select Find a Report from the Reports dropdown menu.

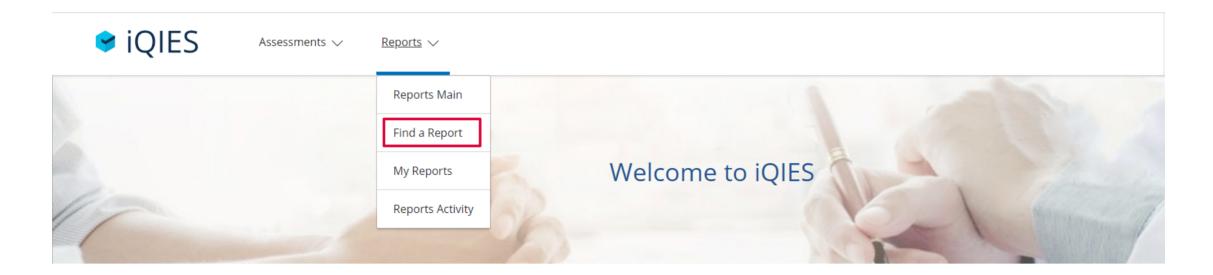

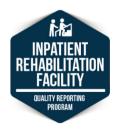

#### How to Access iQIES Reports (cont.)

- There are many valuable reports in iQIES.
  - Select My Reports from the Reports dropdown menu to view all your saved reports, which can be organized into folders.

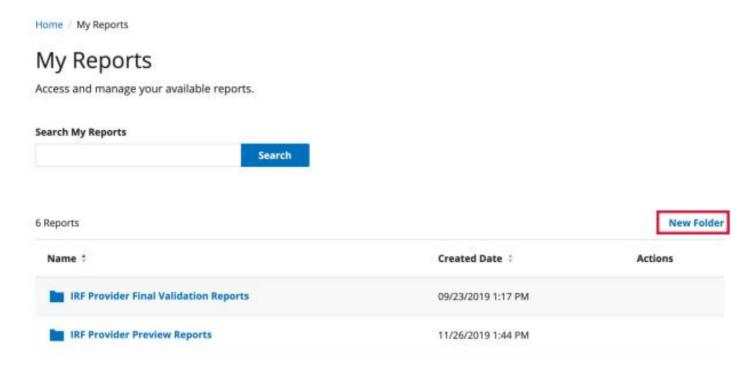

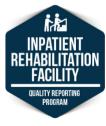

### **Public Reporting**

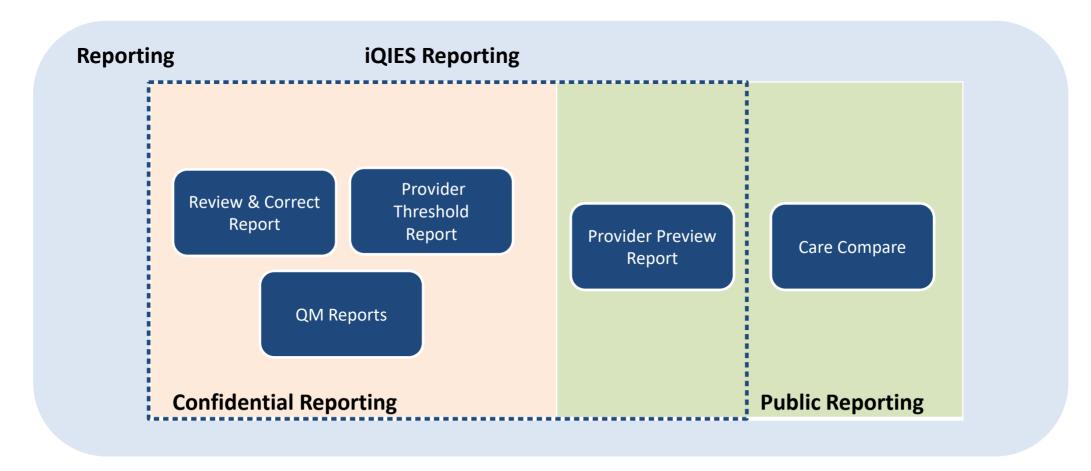

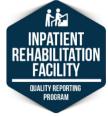

# Final Validation, Review and Correct, and Provider Threshold Reports

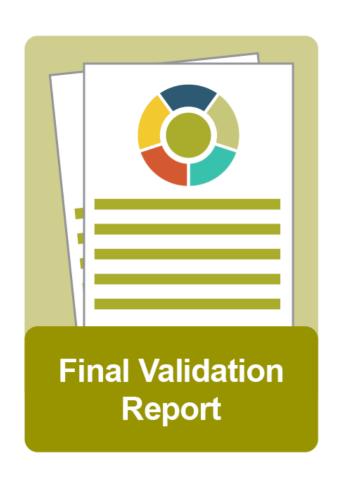

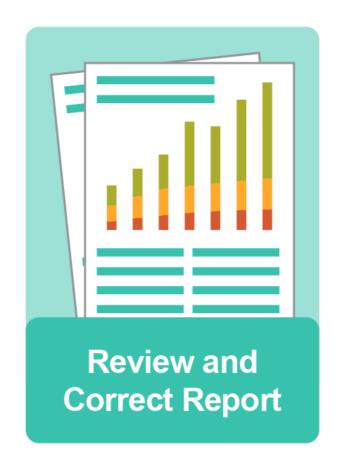

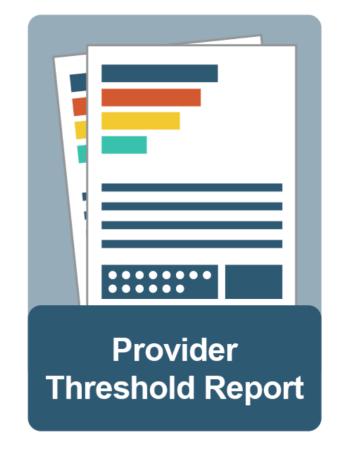

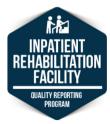

#### **IRF-PAI Final Validation Report**

- The FVR is automatically generated in iQIES within 24 hours of the submission of a file and placed in the provider's *My Reports* folder.
- The FVR provides detailed information about the status of select submission files.
  - Indicates whether the records submitted were accepted or rejected.
  - Details the warnings and fatal errors encountered, which can include:
    - Fatal file errors.
    - Fatal records errors.
    - o Warnings.
- The FVR can also be user-requested.

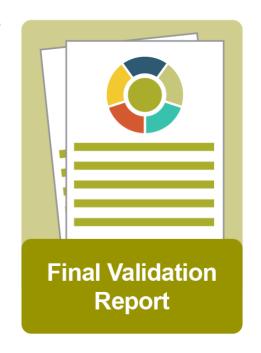

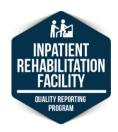

#### How To Access the IRF-PAI FVR

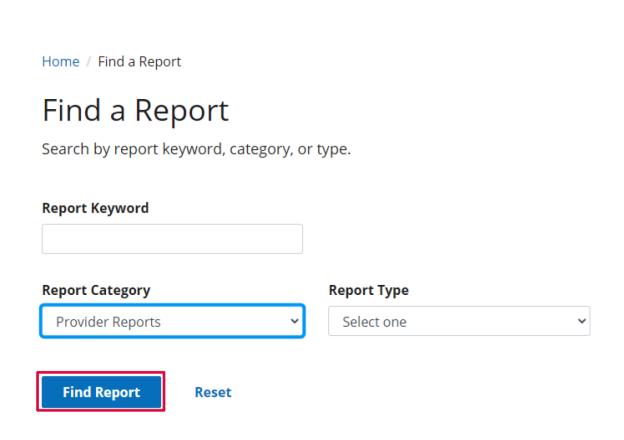

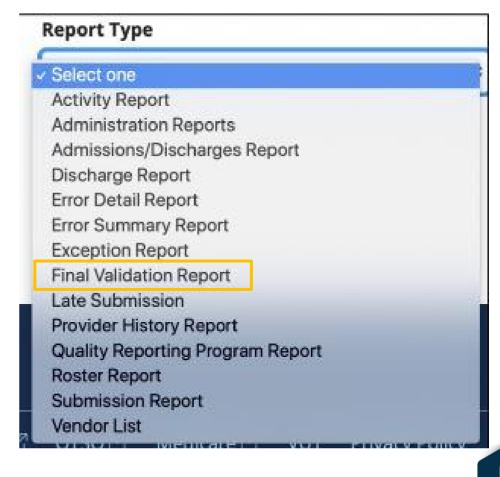

#### **Example: IRF-PAI Facility-Level FVR**

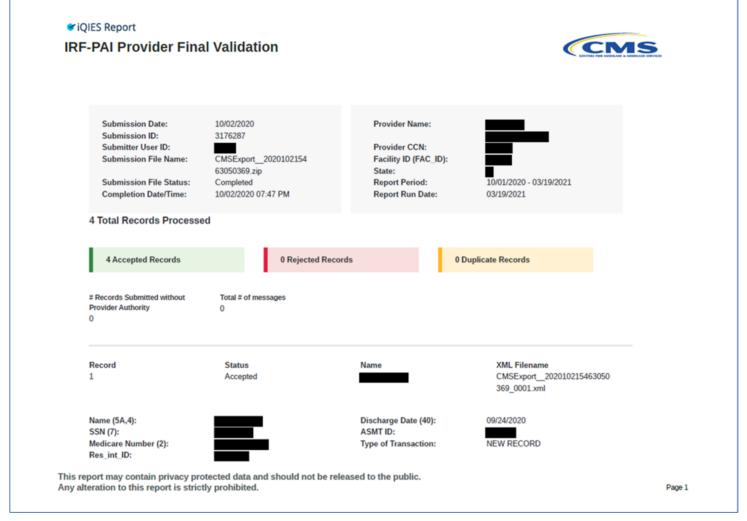

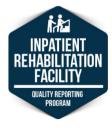

#### **Errors and Warnings on the IRF-PAI FVR**

- There are many conditions that may prevent a file or record from being successfully submitted.
- The FVR outlines errors, whether they are fatal or simply a warning, encountered in submitted records.
- Each error or warning is noted on the report by its identifier. Section 5 of the IRF-PAI Submission User's Guide provides a list of all errors/warnings and includes guidance for correcting errors, if necessary:

https://qtso.cms.gov/system/files/qtso/Users\_Sec5\_4.pdf

All fatal errors in a file or record MUST be corrected and the file or record resubmitted.

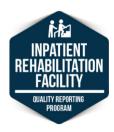

#### **Fatal File Errors**

- Fatal file errors: The submission file structure is checked against IRF-PAI
  Data Submission Specifications; if the file does not meet requirements, it is
  rejected.
  - Examples of fatal file errors include:
    - File is not a ZIP file.
    - File cannot be read.
- Files that are rejected must be corrected and resubmitted.

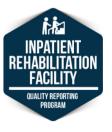

#### **Fatal Record Errors**

- Each IRF-PAI record within the file is checked for fatal record errors.
- Fatal record errors include, but are not limited to, the following two types:
  - Out-of-range responses.
    - For example, the valid responses for an item are 1, 2, and 3, but the value submitted was 6.
  - Inconsistent relationships between items.
    - For example, an inconsistent date pattern, such as the Patient's Birth Date (6) being in the same year as the Admission Date (12).

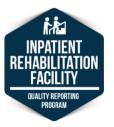

### Fatal Record Errors (cont.)

- Records with fatal errors are rejected by the iQIES, and the record is not accepted.
- Rejected records are not saved in iQIES.
- Fatal records errors must be corrected and resubmitted to ensure that the data are accepted.

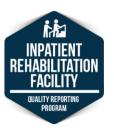

#### **Nonfatal Errors or Warnings**

- Late submission of IRF-PAI records will result in a nonfatal error (i.e., warning).
- Records containing warnings, or nonfatal errors, can still be accepted by the iQIES.
- Any combination of fatal errors and nonfatal errors will be rejected and must be corrected.
- Warning messages alone do not cause an IRF-PAI record to be rejected by the iQIES.

Warning messages should be reviewed to see whether the information needs to be corrected and resubmitted.

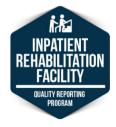

### **Example: Error/Warning**

| Error ID | Sev   | Error Message                                                                                                    | Error Description                                                                                                    |
|----------|-------|----------------------------------------------------------------------------------------------------|----------------------------------------------------------------------------------------------------|
| -5002    | Fatal | Inconsistent 50A/50B-D: If Pressure Ulcers Present on Admission (50A) equals 0, then Healed Pressure Ulcers (50B, 50C, 50D) must all equal skipped (^).                             | Cause: The submitted number of pressure ulcers noted on admission in Stage 2 (50B), Stage 3 (50C), and/or Stage 4 (50D) is not consistent with the submitted Were pressure ulcers present on admission? (50A) value.  • IF Were pressure ulcers present on admission? is 0, THEN items 50B-50D must be blank (^).  Action:  Make appropriate corrections to the record and resubmit.  Refer to the data specifications in effect for this record to identify the acceptable values for this item. |
| -5004    | Warn  | Entering a dash as a response to a Quality item may result in a payment reduction for your facility of two percentage points for the applicable fiscal year annual increase factor. | Cause: Submitting a value of a dash (-) for any of the Quality items may result in a 2% reduction in payment for your facility for the applicable fiscal year annual increase factor.  Action: Make appropriate corrections to the record and resubmit. Refer to the data specifications in effect for this record to identify the acceptable values for this item.                                                                                                    |

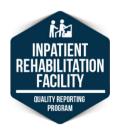

### **Review and Correct Report**

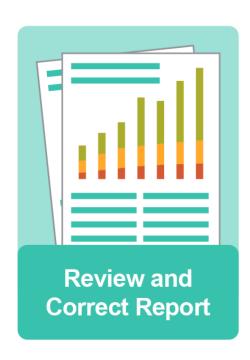

- User-requested, on-demand report.
- Does not provide AIF status.
- Confidential to providers.
- Provides quarterly and cumulative performance rates for assessmentbased publicly reported QM data at both the patient and facility level.
  - Providers are able to request by individual QM.
  - Patient-level data is available as a comma-separated value (CSV) flat file.
- Displays four most recent quarters.
  - Rolling quarters: Once a new quarter is added, the oldest quarter is dropped.

### Review and Correct Report (cont. 1)

- Only observed (raw) data are provided: Risk-adjusted rates are not shown.
- Available for providers to run with updated data weekly (until the data correction deadline).
- When reporting quarter ends, data for that reporting quarter is available the next calendar day.
- Displays data correction deadlines and whether the data correction period is open or closed.

Due to the COVID-19 PHE exceptions, there will be no data available (open) to correct for Q1 2020 and Q2 2020.

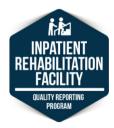

### Review and Correct Report (cont. 2)

- Ability to sort patient-level data by fields such as:
  - Patient last name.
  - Patient first name.
  - Patient status.
  - Discharge date.
  - Admission date.
- Ability to request report by individual QM.

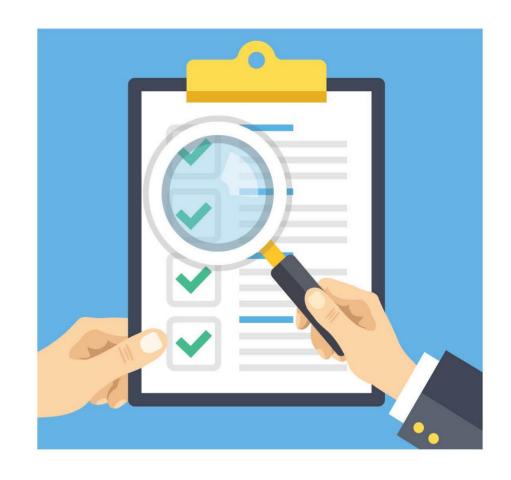

#### **Data Collection/Correction Periods**

| Calendar Year Data Collection Quarter | Data Collection Submission QRP | Quarterly Review and Correction Periods* |
|---------------------------------------|--------------------------------|------------------------------------------|
| Quarter 1                             | January 1 – March 31           | April 1 – August 15                      |
| Quarter 2                             | April 1 – June 30              | July 1 – November 15                     |
| Quarter 3                             | July 1 – September 30          | October 1 – February 15                  |
| Quarter 4                             | October 1 – December 31        | January 1 – May 15                       |

<sup>\*</sup>Data correction deadlines are for data used to calculate the publicly reported measures and are **not** applied to the confidential QM reports.

Due to the COVID-19 PHE exceptions, there will be no data available (open) to correct for Q1 2020 and Q2 2020.

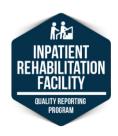

#### **Example: Review and Correct Facility-Level Data**

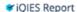

#### IRF Review and Correct Report

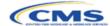

#### IRF-PAI Quality Measure: Application of Falls

Table Legend

Dash (-): Data not available or not applicable

X: Triggered

E: Excluded from analysis based on quality measure exclusion criteria

#### Facility-Level Data

| Reporting<br>Quarter | CMS ID  | Start Date | End Date   | Data Correction<br>Deadline | Data Correction<br>Period as of<br>Report Run Date | Number of IRF<br>Stays that<br>Triggered the<br>Quality Measure | Number of IRF<br>Stays Included in<br>the Denominator | Facility Percent |
|----------------------|---------|------------|------------|-----------------------------|----------------------------------------------------|-----------------------------------------------------------------|-------------------------------------------------------|------------------|
| Q4 2020              | 1013.01 | 10/01/2020 | 12/31/2020 | 05/17/2021                  | Open                                               | 0                                                               | 129                                                   | 0.0%             |
| Q3 2020              | 1013.01 | 07/01/2020 | 09/30/2020 | 02/16/2021                  | Closed                                             | 0                                                               | 130                                                   | 0.0%             |
| Q2 2020              | 1013.01 | 04/01/2020 | 06/30/2020 | 11/16/2020                  | Closed                                             | 1                                                               | 151                                                   | 0.7%             |
| Q1 2020              | 1013.01 | 01/01/2020 | 03/31/2020 | 08/17/2020                  | Closed                                             | 0                                                               | 126                                                   | 0.0%             |
| Cumulative           |         | 01/01/2020 | 12/31/2020 |                             |                                                    | 1                                                               | 536                                                   | 0.2%             |

This report may contain privacy protected data and should not be released to the public. Any alteration to this report is strictly prohibited.

Page 2

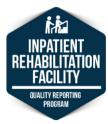

#### **Example: Review and Correct Patient-Level Data**

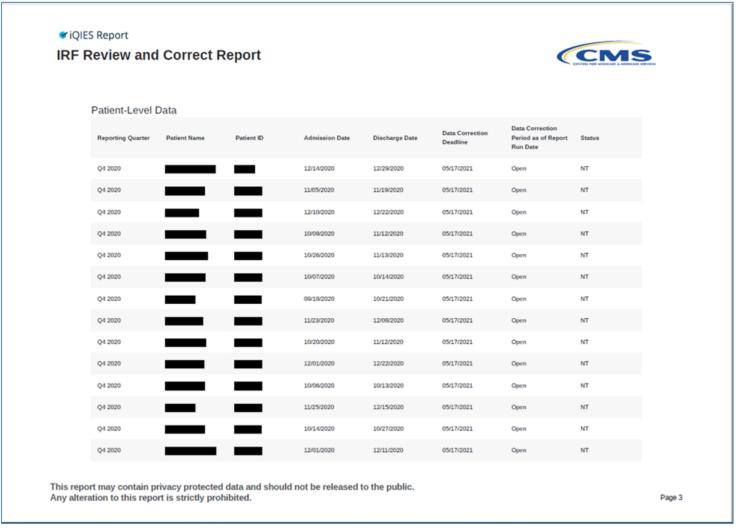

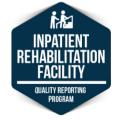

### IRF Provider Threshold Report (PTR)

- The IRF PTR allows providers to monitor their compliance status regarding the required data submission for the IRF QRP measures for the current AIF by fiscal year.
- The IRF PTR is user-requested and on-demand.
- The IRF PTR will display an asterisk (\*) for future dates (monthly and quarterly) when a measure is active, but data are not available yet.

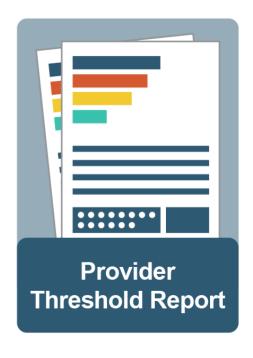

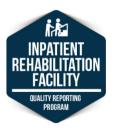

#### **Example: IRF PTR**

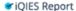

#### FY 2023 IRF ORP Provider Threshold Report

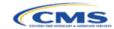

# of IRF-PAI Assessments Submitted: 99

# of IRF-PAI Assessments Submitted Complete: 98

% of IRF-PAI Assessments Submitted Complete: 99%\*

\* FY 2023 IRF QRP Annual Payment Update (APU) Determination Table is limited to the data elements that are used for determining IRF QRP compliance and are included in the APU submission threshold. There are additional data elements used to risk adjust the quality measures used in the IRF QRP. It should be noted that failure to submit all data elements used to calculate and risk adjust a quality measure can affect the quality measure calculations that are displayed on the Compare website.

#### IRF Definitions:

# of IRF-PAI Assessments Submitted: The total number of IRF-PAI assessments submitted to CMS by the data submission deadline within the Data Collection Start Date and Data Collection End Date identified on the report. This is the denominator. The data collection timeframes and submission deadlines are posted on the Inpatient Rehabilitation Facility (IRF) Quality Reporting Program Measures Information page. See <a href="www.cms.hhs.gov">www.cms.hhs.gov</a> > Medicare > Inpatient Rehabilitation Facility Quality Reporting Program > IRF Quality Reporting Data Submission Deadlines > select the IRF QRP data collection and final submission deadlines table for Reporting Assessment Measures PDF at the bottom of the page for the FY of the report).

# of IRF-PAI Assessments Submitted Complete: The number of IRF-PAI assessments identified in the denominator that do not contain dashes (-) for any of the required data elements used to determine APU Compliance for the IRF ORP for the applicable fiscal year. This is the numerator.

% of IRF-PAI Assessments Submitted Complete: Divide the numerator (# of IRF-PAI Assessments Submitted Complete) by the denominator (# of IRF-PAI Assessments Submitted) to calculate the IRF's percent of complete assessments. IRFs with a percentage under 95% are determined to be non-compliant with the IRF ORP.

This report may contain privacy protected data and should not be released to the public. Any alteration to this report is strictly prohibited.

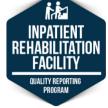

#### iQIES Reports Training

 To learn more about these reports and other iQIES functionalities, please refer to the iQIES Training YouTube playlist.

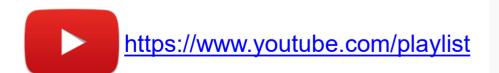

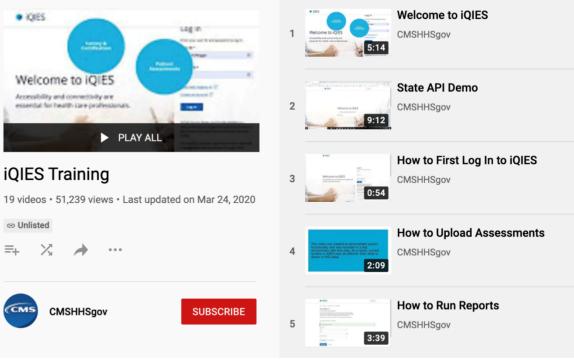

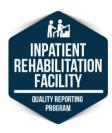

### Which report provides detailed information about the status of select submission files?

- A. IRF-PAI Final Validation Report.
- B. IRF-PAI Error Summary by Provider Report.
- C. Review and Correct Report.
- D. Provider Threshold Report.

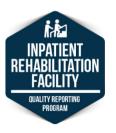

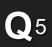

# Which report provides detailed information about the status of select submission files? (cont.)

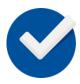

#### A. IRF-PAI Final Validation Report.

- B. IRF-PAI Error Summary by Provider Report.
- C. Review and Correct Report.
- D. Provider Threshold Report.

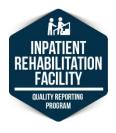

# Which of the following statements regarding the Review and Correct Report is **false**?

- A. Can be requested on-demand.
- B. Is confidential to providers.
- C. Provides only facility-level QM data.
- D. Displays four most recent quarters of data.

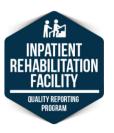

# Which of the following statements regarding the Review and Correct Report is **false**? (cont.)

- A. Can be requested on-demand.
- B. Is confidential to providers.

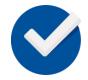

- C. Provides only facility-level QM data.
- D. Displays four most recent quarters of data.

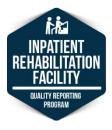

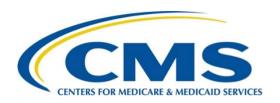

# Determining Compliance With the IRF QRP

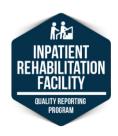

#### **IRF QRP Compliance**

- For the purposes of calculating compliance with the IRF QRP, IRF-PAI data submissions for the calendar year are reviewed against the requirements of the IRF QRP.
- IRF QRP requirements include:
  - Submission and acceptance of IRF-PAI admission and/or discharge items during the reporting period.
  - IRF-PAI data is required to be submitted by established quarterly deadlines.
  - 95 percent of the assessments received must contain 100 percent of the data required to calculate the IRF QRP QMs.

#### **IRF-PAI** Threshold Calculation

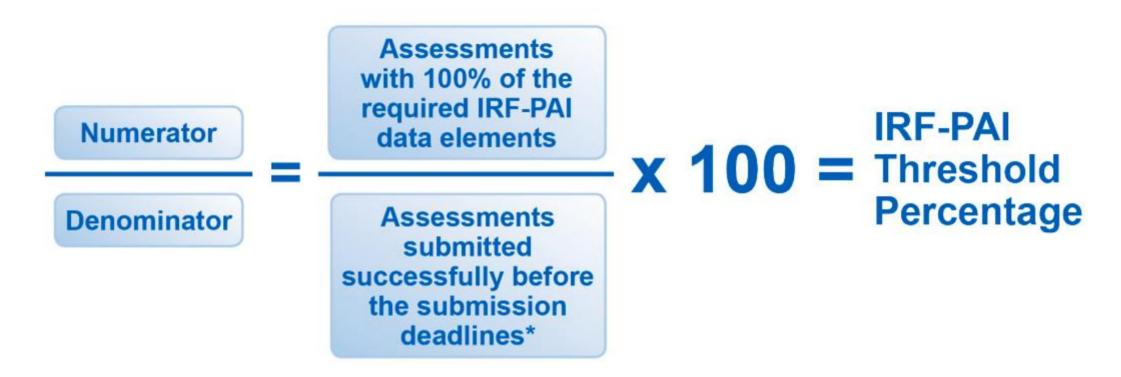

\*Note: The calculation algorithm will be adjusted in the event that an IRF was granted an extension or exemption by CMS.

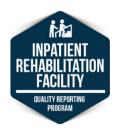

### **IRF-PAI Threshold Calculation Example**

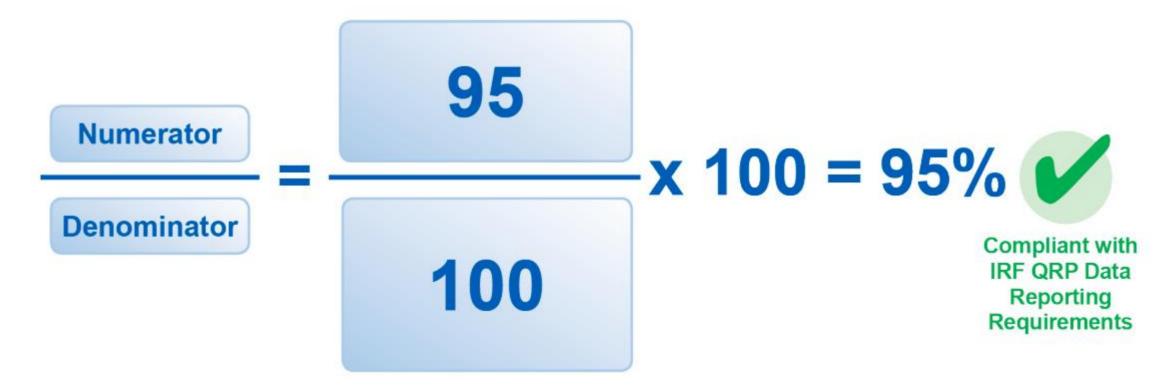

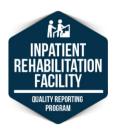

## **IRF QRP Non-Compliance**

- Any IRF that does not meet the requirements of the IRF QRP will be considered non-compliant and subject to a 2percentage-point reduction in their AIF for the applicable fiscal year.
- In July, CMS issues notices only to non-compliant providers in at least one of two ways:
  - Letter from their Medicare Administrative Contractor (MAC).
  - Non-Compliance Notification folders in iQIES.
- This notice will include the reason(s) for failing AIF compliance and instructions for requesting reconsideration of CMS' decision.

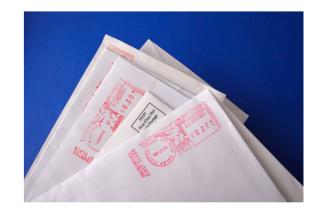

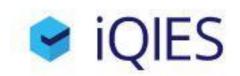

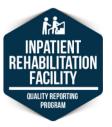

### What Is Reconsideration?

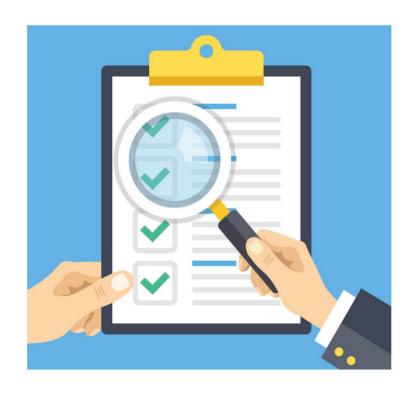

- Reconsideration is a request for review of the initial CMS compliance determination for a given IRF for a given fiscal year.
- If an IRF has been identified for the 2percentage-point payment reduction in AIF, they have the right to request a reconsideration of the initial compliance determination.

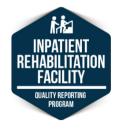

# Why Would an IRF Submit a Reconsideration Request?

- IRFs may file for reconsideration if:
  - They believe the CMS finding of noncompliance is in error; or
  - They have evidence of the impact of extraordinary circumstances that prevented timely submission of data.
- Requests must be submitted within 30 days after the date documented on the non-compliance notification letter.
- No requests will be accepted after the 30-day deadline.

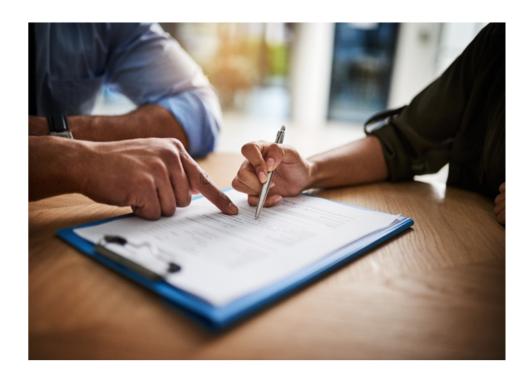

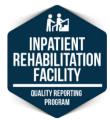

## Creating a Reconsideration Request

- The only method for submitting a reconsideration request is via email to CMS.
- The subject line of the email should include "IRF ACA 3004 Reconsideration Request" and the IRF's CMS Certification Number (CCN).
- The reconsideration request must be sent to the following email address:
  - IRFQRPReconsiderations@cms.hhs.gov

## IRF ACA 3004 Reconsideration Request, CCN

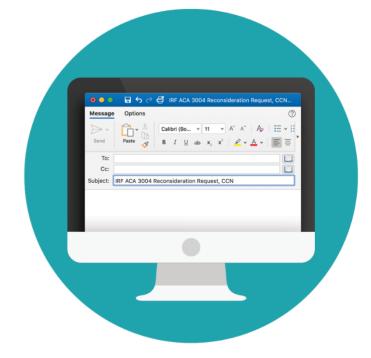

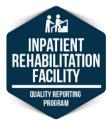

## Creating a Reconsideration Request (cont. 1)

- The following must be included in the request:
  - The CCN, business name, and address.
  - The CEO's or designated representative's contact information.
  - The CMS-identified reasons(s) for non-compliance (from the notification letter).
  - Information supporting the IRF's belief either that the finding of noncompliance is in error, or that they have evidence of the impact of extraordinary circumstances that prevented timely submission of data.

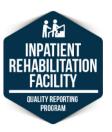

## Creating a Reconsideration Request (cont. 2)

- Determination will be made based solely on the documentation provided.
- CMS will not contact the IRF to request additional information or to clarify incomplete or inconclusive information.
- Reconsideration requests that contain protected health information (PHI) will not be processed.

#### **IMPORTANT NOTICE**

Never include
Protected health
information (PHI) in
the documentation
being submitted to
CMS for review.

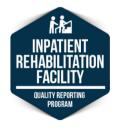

## **Reconsideration Response**

- After an initial automated reply, CMS should acknowledge receipt of the reconsideration request within 5 business days via email.
- Following its review of the request and supporting documentation, reconsideration request decisions are distributed by the MAC and the reconsideration contractor.
- If the decision upholds the finding of noncompliance, a provider may file an appeal with the Provider Reimbursement Review Board.

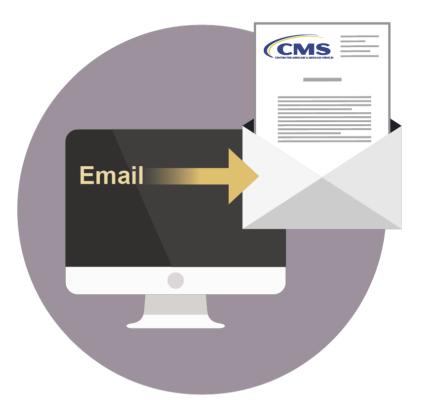

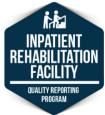

### Reconsideration Process: Do's and Don'ts

#### Do:

- Send reports demonstrating compliance with all PHI redacted.
- Submit your reconsideration request before the deadline.
- Ensure that you receive an email confirmation of receipt in addition to the automated response from the mailbox.
- Don't:
  - SUBMIT PHI.
  - Submit an email that is larger than 20 MB.
  - Submit reports from third-party vendors.

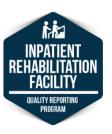

### **Reconsideration Process: Estimated Timeline**

- July: Non-compliant IRFs that failed to meet QRP requirements are notified.
- **July– Aug:** Reconsideration requests are due to CMS no later than 30 days from the date on the notification of noncompliance.
  - CMS provides an email acknowledgement of its receipt of the reconsideration request within 5 business days.
- **Sept:** CMS notifies IRFs of the decision on reconsideration requests.
- Oct: AIF penalty imposed on IRFs found to be noncompliant with QRP requirements.

# **Estimated Timelines**

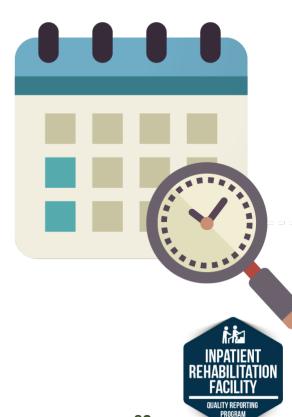

## **AIF Update**

- CMS annually updates the Medicare fee-for-service prospective payment system (PPS) rates provided to IRFs that are billing MACs for services provided to Medicare beneficiaries. This is called the IRF AIF.
- IRF AIF adjustment occurs on a fiscal year basis, every October 1.
- IRFs that do not meet the reporting requirements of the IRF QRP are subject to a 2-percentage-point reduction in their AIF for the applicable performance year.

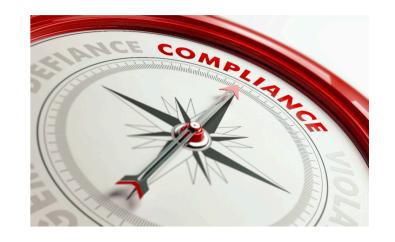

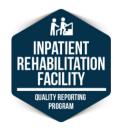

# Which of the following statements regarding the reconsideration process is **false**?

- A. IRFs have 30 days to submit a reconsideration request.
- B. CMS will not contact the IRF if it has further questions.
- C. Requests can only be sent by email.
- D.CMS issues a reconsideration decision by regular mail and via the iQIES.

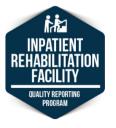

# Which of the following statements regarding the reconsideration process is **false**? (cont.)

- A. IRFs have 30 days to submit a reconsideration request.
- B. CMS will not contact the IRF if it has further questions.
- C. Requests can only be sent by email.

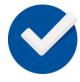

D.CMS issues a reconsideration decision by regular mail and via the iQIES.

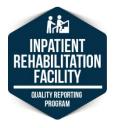

# Relationship Between Quality Reporting and AIF: IRF QRP Life Cycle

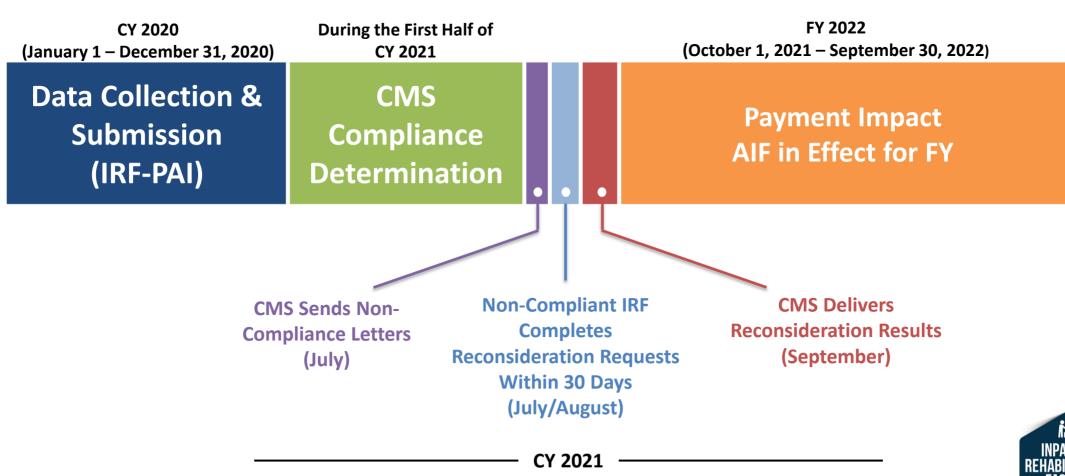

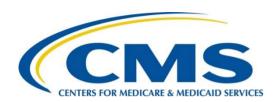

# Resources

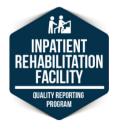

#### Resources

- The IRF QRP webpage:
  - https://www.cms.gov/Medicare/Quality-Initiatives-Patient-Assessment-Instruments/IRF-Quality-Reporting
- IRF-PAI 3.0 webpage:
  - https://www.cms.gov/Medicare/Quality-Initiatives-Patient-Assessment-Instruments/IRF-Quality-Reporting/IRF-PAI-and-IRF-PAI-Manual
- IRF Reconsideration and Exception & Extension Request webpage:
  - https://www.cms.gov/Medicare/Quality-Initiatives-Patient-Assessment-Instruments/IRF-Quality-Reporting/IRF-Quality-Reporting-Reconsiderationand-Exception-and-Extension
- CMS Resources for NHSN Users: <u>CMS Requirements | NHSN | CDC</u>

## Resources (cont. 1)

- For software reference manuals:
  - iQIES Reference & Manuals Page
- For reports training:
  - iQIES Reports Training Guide
- For error and warning information:
  - Section 5 of the IRF-PAI Submission User's Guide
- For iQIES software training:
  - iQIES Training You Tube Channel

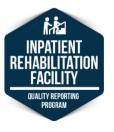

## Help Desk Assistance

- IRF QRP Help Desk: <a href="mailto:IRF.questions@cms.hhs.gov">IRF.questions@cms.hhs.gov</a>
- IRF QRP Public Reporting Help Desk: <a href="mailto:IRFPRQuestions@cms.hhs.gov">IRFPRQuestions@cms.hhs.gov</a>
- iQIES Help Desk: <u>iqies@cms.hhs.gov</u>
- QTSO Help Desk: <u>Help@QTSO.com</u>
- IRF Reconsiderations Help Desk: <a href="mailto:IRFQRPReconsiderations@cms.hhs.gov">IRFQRPReconsiderations@cms.hhs.gov</a>
- AIF Compliance Outreach: <u>QRPHelp@swingtech.com</u>

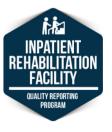

### **Previous Trainings**

IRF QRP Training webpage:

 https://www.cms.gov/Medicare/
 Quality-Initiatives-Patient Assessment-Instruments/IRF Quality-Reporting/IRF-Quality Reporting-Training

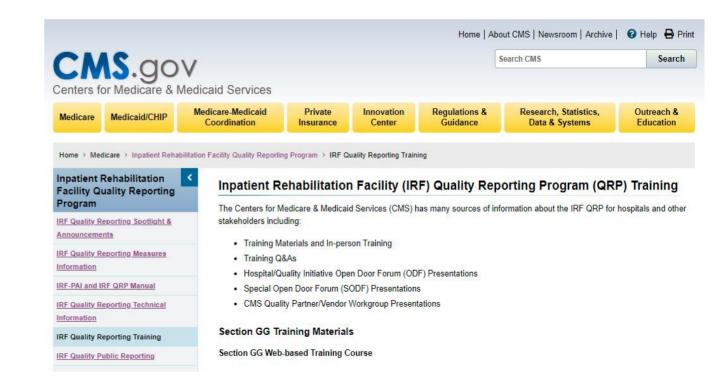

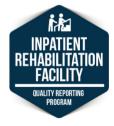

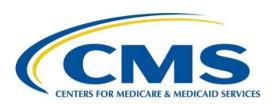

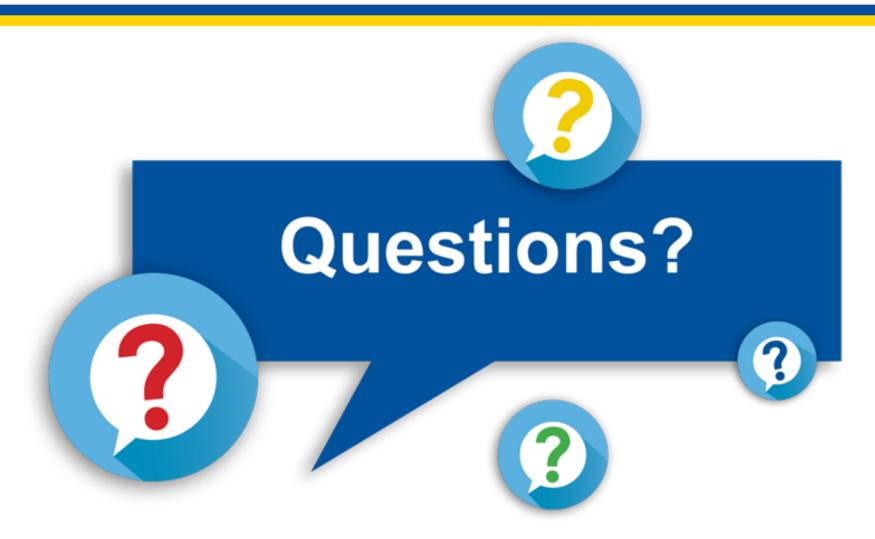

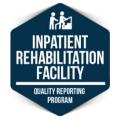

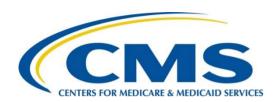

# Thank You.

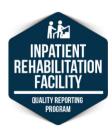